#### **PRESENTATION TIPS**

Wolff Center for Entrepreneurship

#### DAVE'S PRESENTATION SUCCESS

- Smile
- Be Confident
- Have Professional Appearance (clothing, groomed hair, appropriate shoes)
- Be Passionate about the topic
- Make Eye Contact
- Command the room, Body Language
- Voice Volume high enough to hear, not too loud
- Use SUCCESS Simple Unexpected Concrete Credible Emotional Stories for Sticky Presentations

#### PRESENTATION CRITERIA

- 1. Overall Organization & Professional Appearance, Rehearsed.
- 2. Ability to Relate/Relevance to Customer
- 3. Quality of Visuals, finishing in allotted time.
- 4. Competitive Analysis
- 5. Basic Financial Understanding (How you make \$, Revenue Model, Estimate of Price & Volume, Margins)
- 6. Q&A Comfort in handling questions, additional work that might address a judge's questions.

### WHY DO ENTREPRENEURS HAVE TO BE ABLE TO MAKE GREAT PRESENTATIONS?

- To receive funding
-To have people believe in their idea (and believe in the team)
- To convince others to join their team

#### Prior to the Presentation:

- Make a presentation "outline" for the team to follow
- Practice with your team until it feels comfortable and natural
- -Decide who says what parts, what to wear, what the stage/presentation room looks like, where the judges will be sitting, should your presentation involve the audience somehow
- -Research enough about your product, industry, etc. so that the judges questions won't surprise you

#### POWERPOINT

- Don't make it too wordy (only have important content on the slides)
- Appealing themes
- Lay out frame work
- Pictures
- Videos (if applicable)
- Smooth transitions from slide to slide, topic to topic

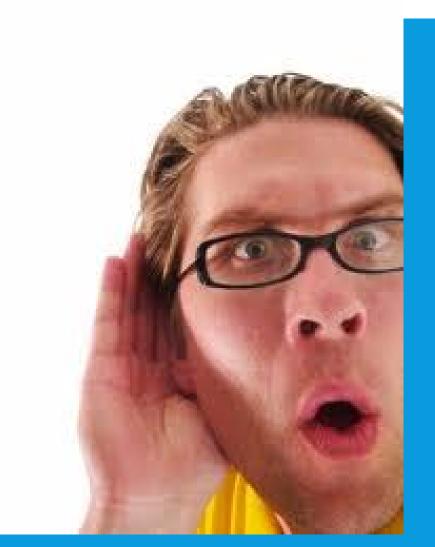

# What the Audience HEARS

## What the Audience HEARS

- Articulation
- Enunciation
- Pronunciation
  - Speed
  - Volume
  - Clarity

## What the Audience **SEES**

- Smile
- Eye Contact
- Posture
- Dress
- Gestures
- Movement
- PowerPoint
- Confidence

#### FACTS OR FEELINGS?

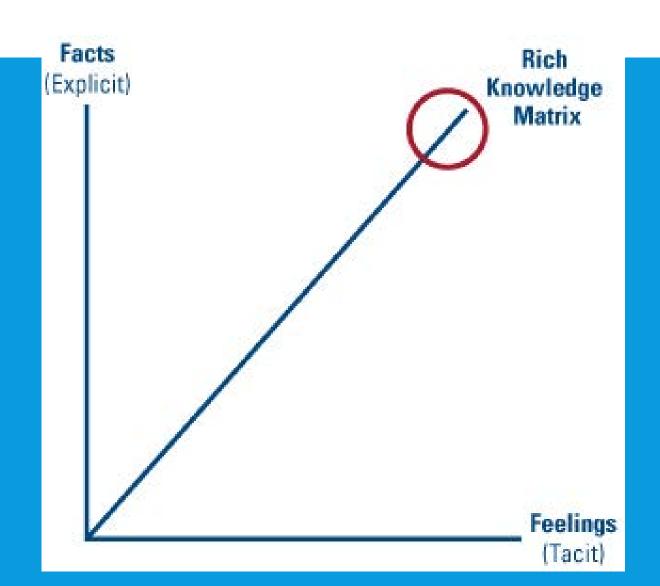

#### STARTING POWERPOINT

· Double Click the PowerPoint Icon on the desktop

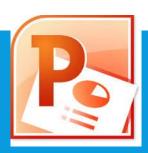

- On Windows PCs
  - Start →
  - All Programs →
  - Microsoft Office →
  - Microsoft PowerPoint

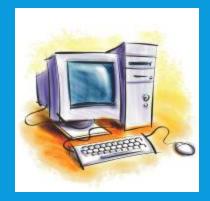

#### THE FIRST SLIDE

When PowerPoint starts, you will see a window like this one.

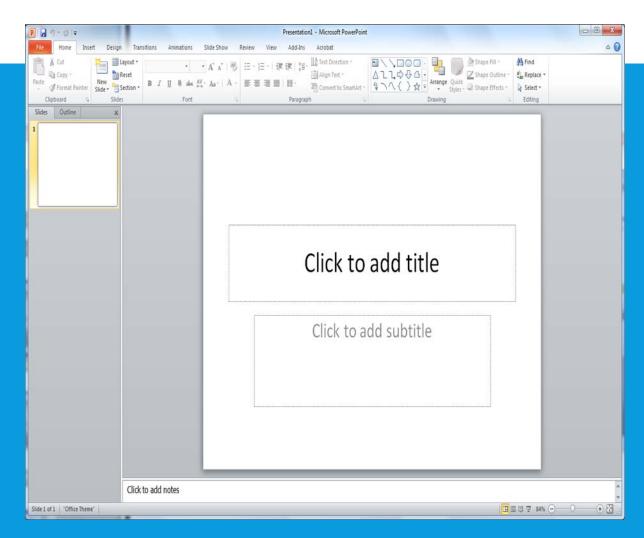

#### TYPING IN TEXT

1) Move your mouse to the rectangle that says Click to add title, click once, then start typing

2) Move your mouse to rectangle that says Click to add subtitle, click once, then start typing

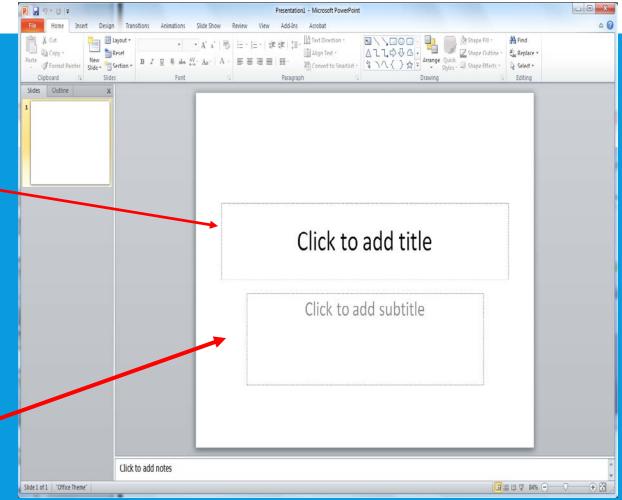

#### ADDING A NEW SLIDE

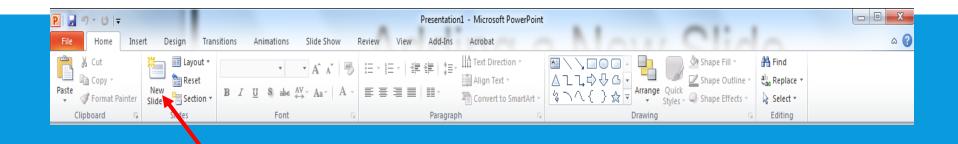

Move your mouse to right end of the toolbar at the top of your PowerPoint Window and click New Slide, once ... a new slide will appear

#### **INSERTING PICTURES**

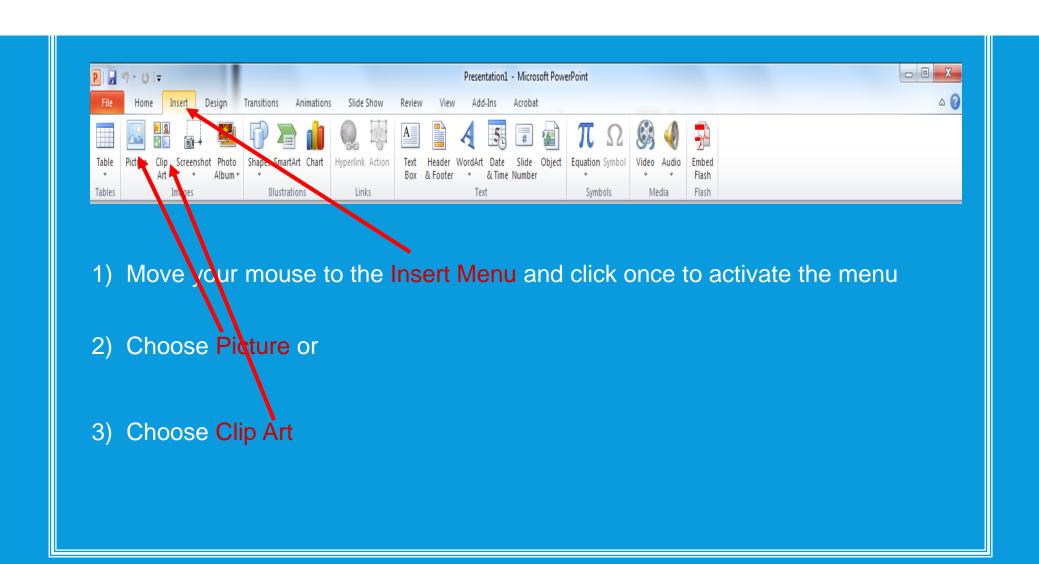

## INSERTING PICTURES – FROM MICROSOFT CLIPART

The Clip Art Tool Will Show up on the right edge of the window.

- 1. Type in a keyword for the picture you want in the "Search for" box
- 2. After the search is done, click on picture you want to add
  - a) The picture will be placed on your slide

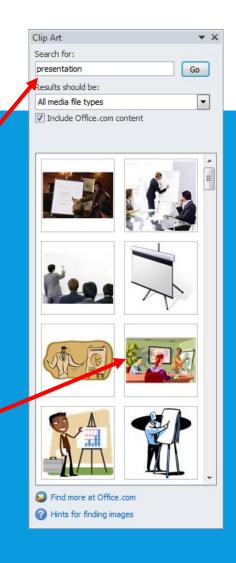

#### INSERTING OTHER PICTURES

- Pictures must be files saved on a local disk
  - · C: hard drive (My Documents, My Pictures)
  - A: floppy
  - D: CD-ROM
  - F: memory stick

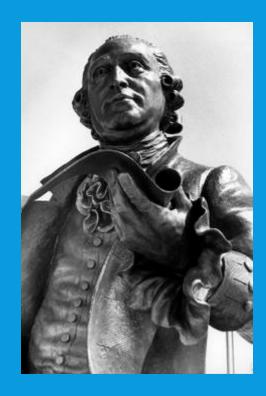

#### **INSERTING PICTURES**

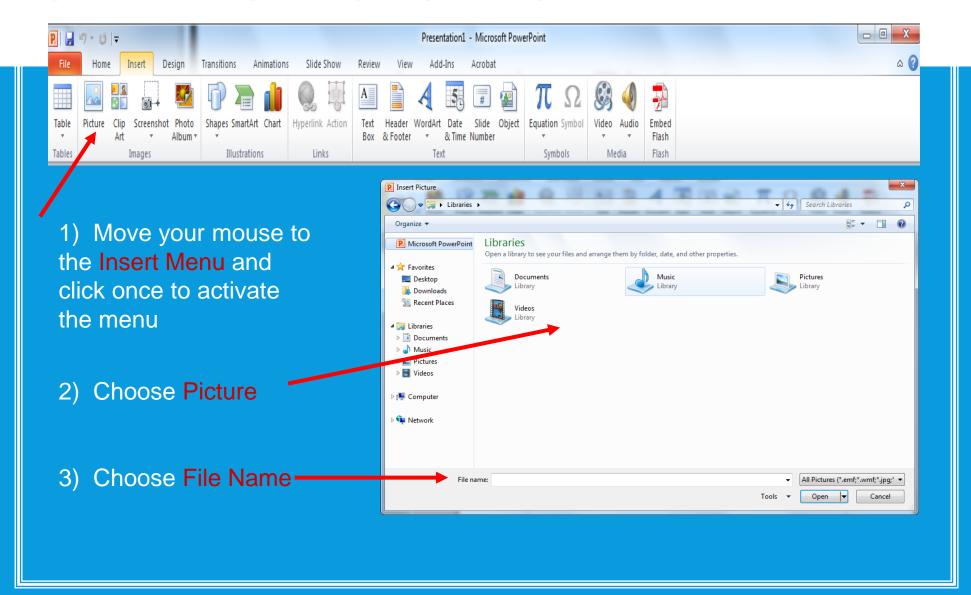

#### CHANGING PICTURE SIZE & LOCATION

#### To adjust the size of the picture

1. Click on its lower right corner until the resize double arrow appears

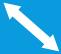

2. Don't lift your finger from the mouse button and drag the mouse to resize the picture ("in" to make it smaller; "out" to make it bigger")

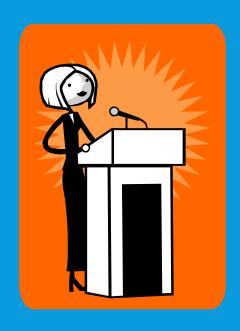

#### To move the picture on the slide

1. Click on it until the four-sided arrow appears

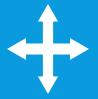

 Don't lift your finger from the mouse button and drag the mouse –and the picture– to its new location on the slide

#### CHANGING SLIDE DESIGN

You can change the background and colors on all your slides

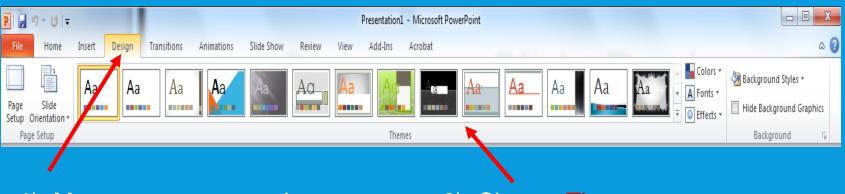

1) Move your mouse to the **Design Menu** and click once to activate the menu

2) Choose Theme ...

#### MADE to STICK SUCCESs Model

A sticky idea is understood, it's remembered, and it changes something. Sticky ideas of all kinds—ranging from the "kidney thieves" urban legend to JFK's "Man on the Moon" speech—have six traits in common. If you make use of these traits in your communication, you'll make your ideas stickier. (You don't need all 6 to have a sticky idea, but it's fair to say the more, the better!)

PRINCIPLE I

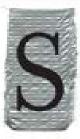

SIMPLE

Simplicity inn't about disabing down, it's about percentaing. (Southwest will be THE low-fare airlane.) What's the core of your memage? Can you communicate it with an inalogy or lagh-concept pixels? PRINCIPLE 2

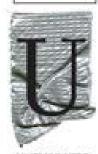

UNEXPECTED

To per amension, violent a selberna, (The Nordie who ironed a short...) To hold amension, use extrionity gaps. (What are Sortern's rings under off) Beloot your mentage on steck. your melenoc has to warr it.

PRINCIPLE 3

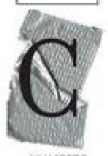

CONCRETE

To be concerne, use semsory language. (Thank Assop) tibles.) Farm a mental pictore. ("A man on the soon...") Remember the Velero theory of memory-ray to book toro sudright types of memory.

PRINCIPLE 4

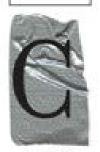

CREDIBLE

Ideascian ger credibility from ownede (methoraries or anni-authoraries) or from voltin, using lanuar-scale stamping or wind details. Let people "try before they boy." (Where's the Beeff) PRINCIPLE 5

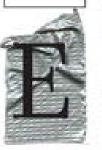

**EMOTIONAL** 

Prople care about people, not numbers. (Hense raber Rokta.) Don't forget the WIPY (Whot's In It For You). The idensity appeals can often trainip self-increed. (Too't Mess Wish Texas' spoke to Italian) idensity.)

PRINCIPLE 6

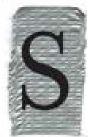

**STORIES** 

Stories drive action through simulation (what to do) and imperation (the metricules to do it). Think Jared. Speingloard atories (See Deaning's World Bank sale) help people see how an entring problem might change.

www.MADE to STICK.com

6 2008 by Chip-and Dan Heath. All rights reserved. Do not replicate without written permission.